# Politechnika Krakowska im. Tadeusza Kościuszki

# KARTA PRZEDMIOTU

obowiązuje studentów rozpoczynających studia w roku akademickim 2024/2025

Wydział Mechaniczny

Kierunek studiów: Inżynieria Produkcji Produkcji Profil: Ogólnoakademicki Profil: Ogólnoakademicki

Forma sudiów: stacjonarne **Kod kierunku: R** 

Stopień studiów: I

Specjalności: Systemy CAD/CAM

### 1 Informacje o przedmiocie

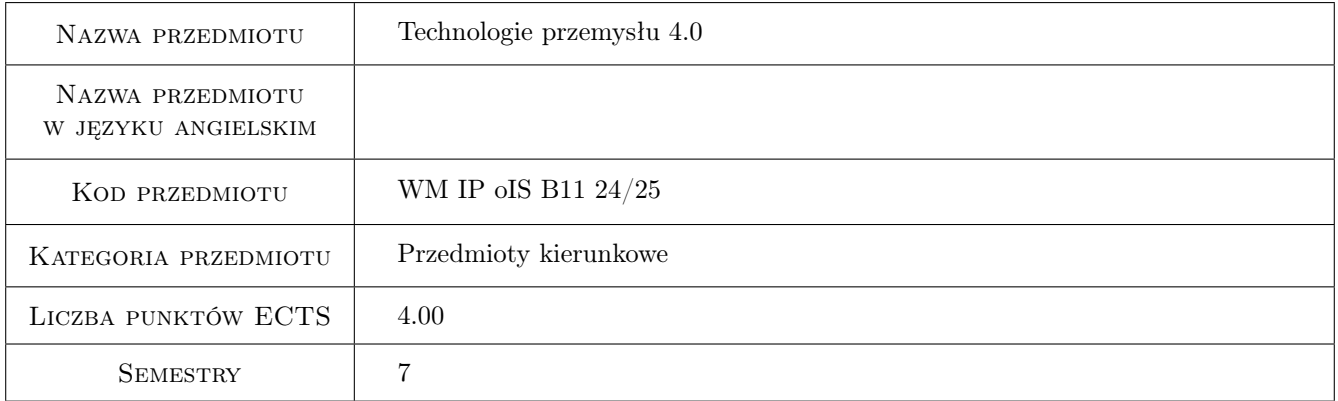

# 2 Rodzaj zajęć, liczba godzin w planie studiów

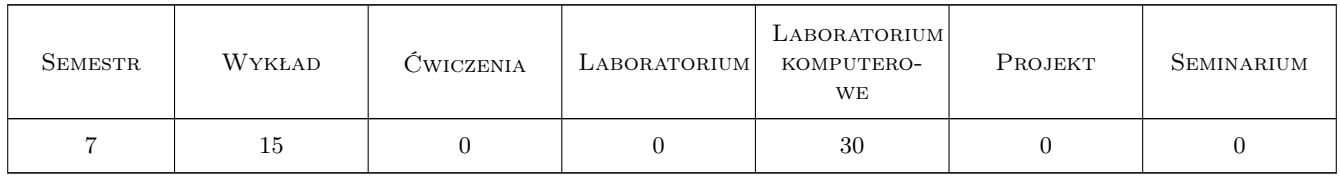

### 3 Cele przedmiotu

Cel 1 Zapoznanie z technologiami przemysłu 4.0 w sterowaniu procesami produkcyjnymi.

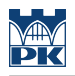

# 4 Wymagania wstępne w zakresie wiedzy, umiejętności i innych **KOMPETENCJI**

1 Podstawowa wiedza z zakresu systemów produkcyjnych.

#### 5 Efekty kształcenia

- EK1 Wiedza Zna metody sterowania procesami produkcyjnymi.
- EK2 Umiejętności Potrafi wykorzystać narzędzia symulacyjne do opracowania koncepcji sterowania złożonymi procesami produkcyjnymi.
- EK3 Umiejętności Potrafi opracować układ sterowania złożonymi procesami produkcyjnymi i zweryfikować jego poprawność.
- EK4 Kompetencje społeczne Potrafi samodzielnie pogłębiać swoją wiedzę z zakresu sterowania procesami produkcyjnymi.

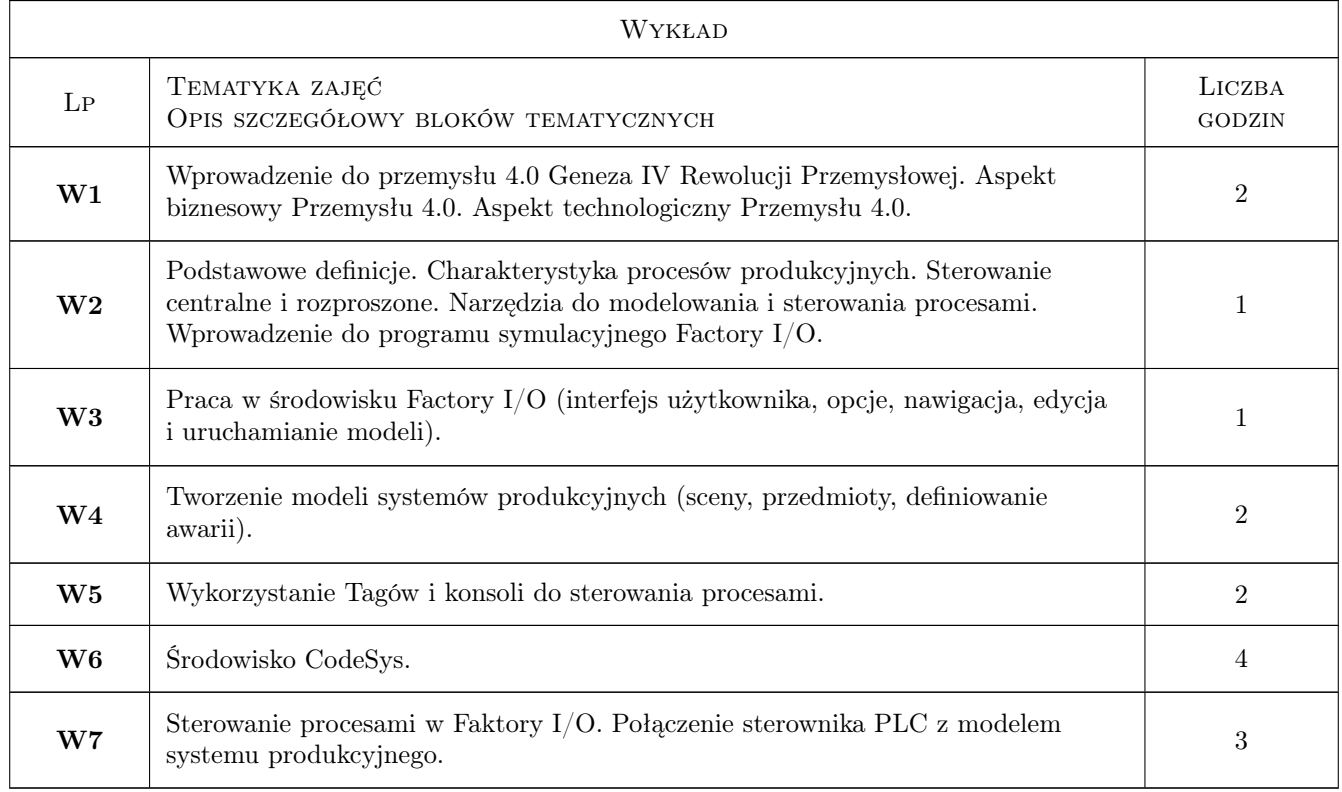

# 6 Treści programowe

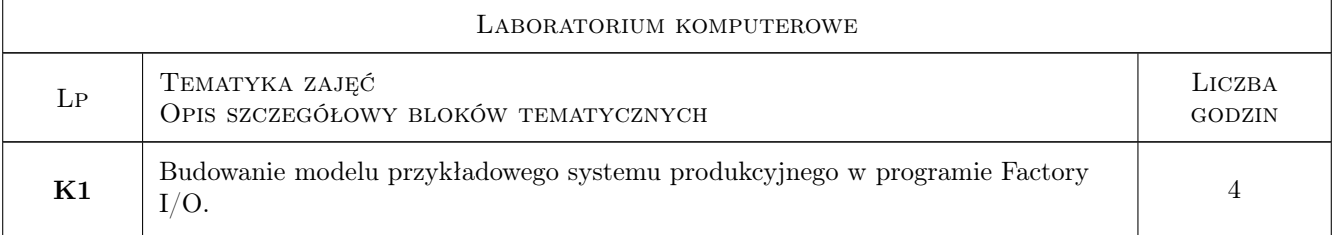

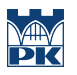

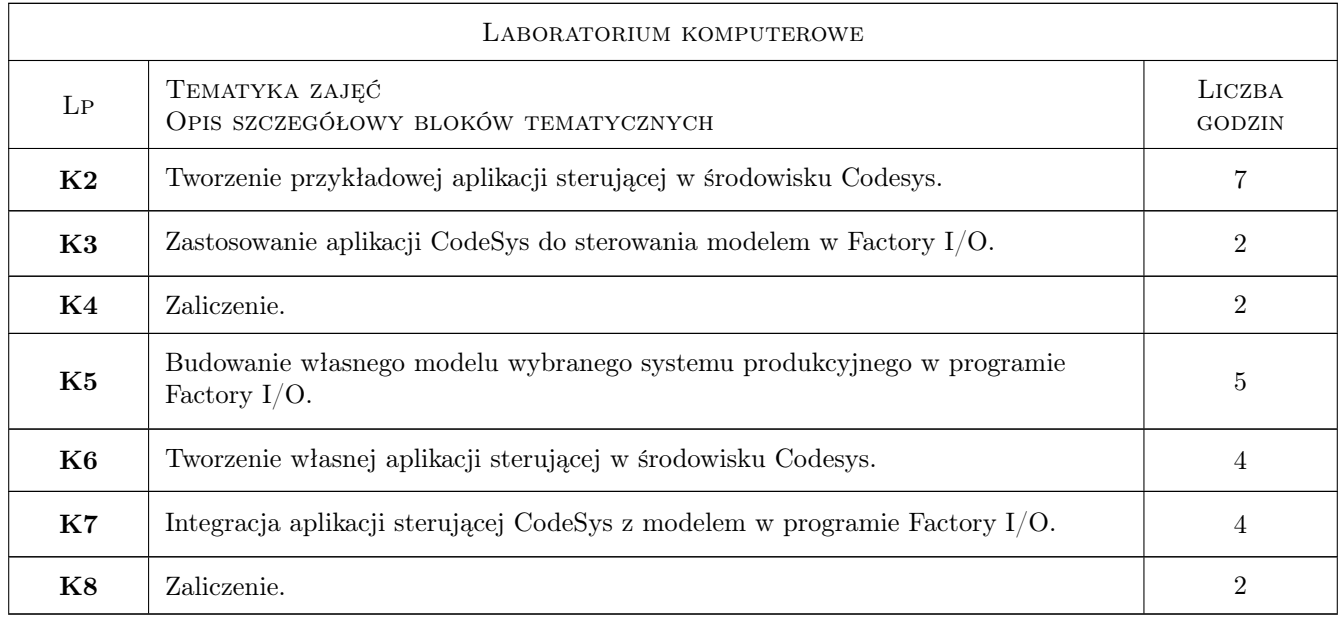

# 7 Narzędzia dydaktyczne

- N1 Wykłady
- N2 Prezentacje multimedialne
- N3 Ćwiczenia laboratoryjne

# 8 Obciążenie pracą studenta

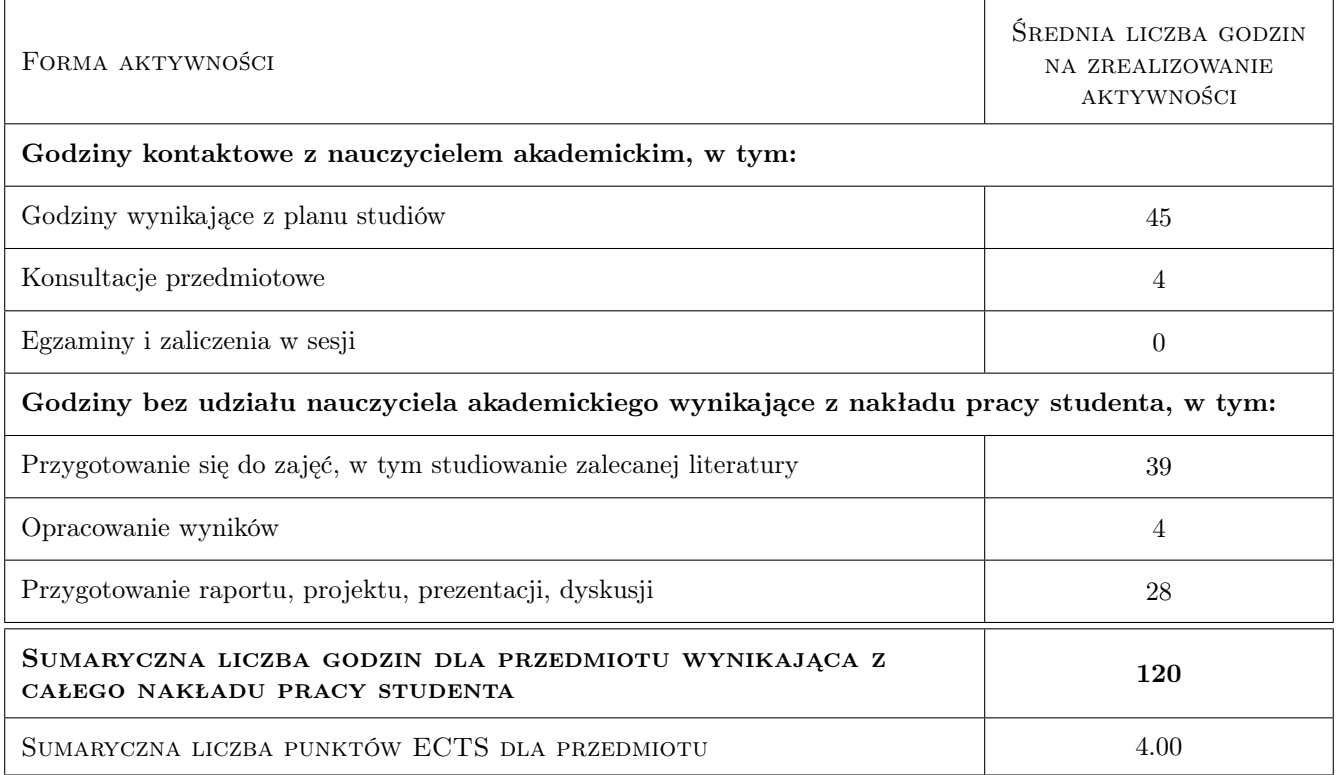

## 9 Sposoby oceny

#### Ocena formująca

- F1 Sprawozdanie z ćwiczenia laboratoryjnego
- F2 Test
- F3 Kolokwium
- F4 Projekt zespołowy
- F5 Egzamin

#### Ocena podsumowująca

P1 Średnia ważona ocen formujących

#### Warunki zaliczenia przedmiotu

- W1 Konieczność uzyskania oceny pozytywnej z każdego efektu kształcenia.
- W2 Ocena końcowa ustalana jest na podstawie średniej ważonej ocen formujących.

#### Ocena aktywności bez udziału nauczyciela

- B1 Test
- B2 Sprawozdanie z ćwiczenia laboratoryjnego

#### Kryteria oceny

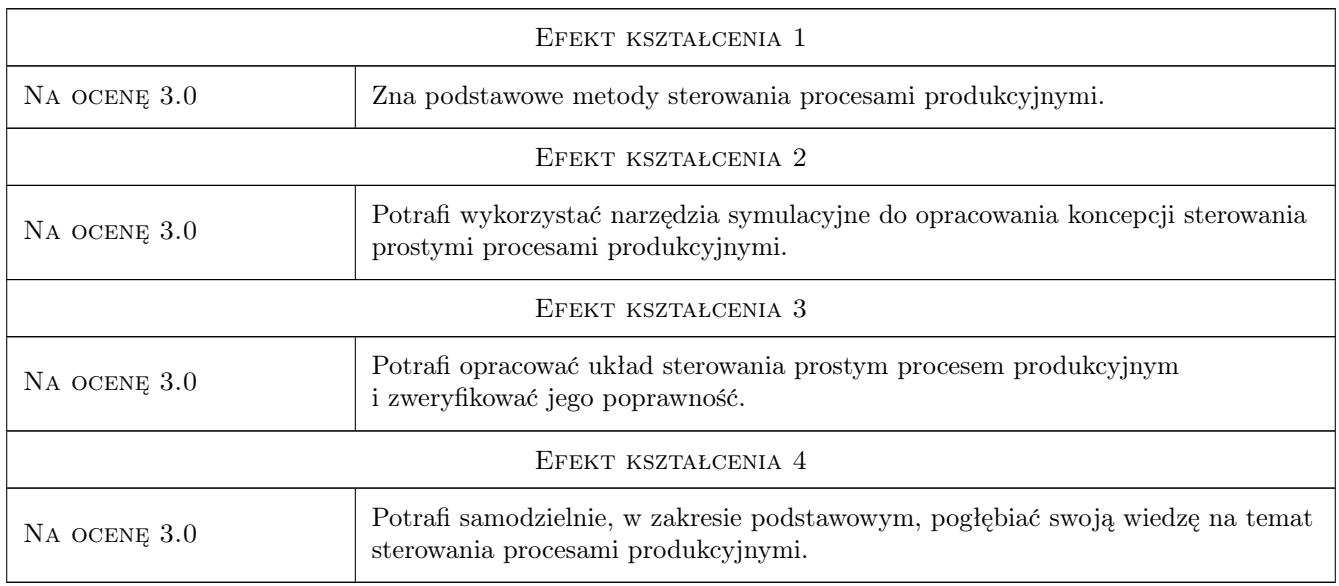

# 10 Macierz realizacji przedmiotu

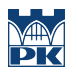

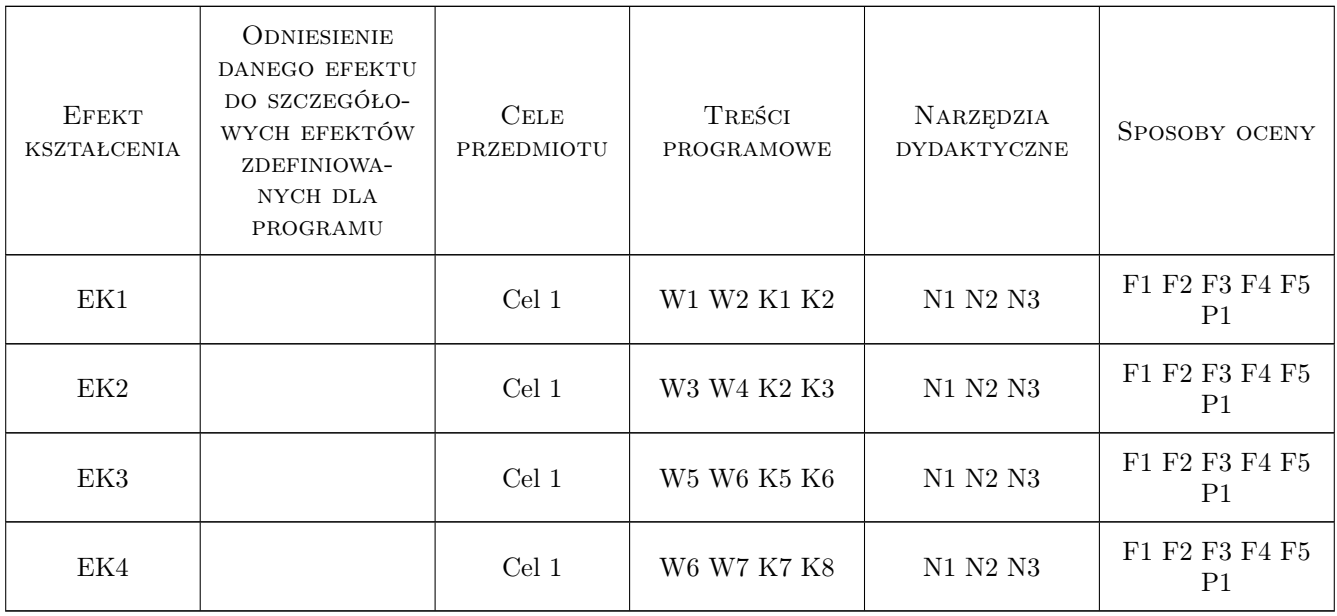

### 11 Wykaz literatury

#### Literatura podstawowa

- [1 ] Barczyk J. Automatyzacja procesów dyskretnych, , 2003, Oficyna Wydawnicza PW
- [2 ] Factory I/O Documentation , Tutorials and Samples, , 2019, https://factoryio.com/
- $[3]$   $-$  CODESYS Online Help, , 2019, http://www.codesys.com.pl

#### Literatura uzupełniająca

- [1 ] Banks J., Carson J. S. II, Nelson B. L., Nicol D Discrete-Event System Simulation, , 2010, Prentice Hall
- [2 ] Toczyłowski E. Niektóre metody strukturalne optymalizacji do sterowania w dyskretnych systemach wytwarzania, Warszawa, 1989, WNT

#### 12 Informacje o nauczycielach akademickich

#### Osoba odpowiedzialna za kartę

dr inż. Waldemar, Paweł Małopolski (kontakt: malopolski@m6.mech.pk.edu.pl)

#### Osoby prowadzące przedmiot

- 1 dr inż. Waldemar Małopolski (kontakt: waldemar.malopolski@pk.edu.pl)
- 2 dr inż. Marcin Morawski (kontakt: marcin.morawski@pk.edu.pl)
- 3 mgr inż. Adrian Kozień (kontakt: adrian.kozien@pk.edu.pl)

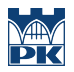

# 13 Zatwierdzenie karty przedmiotu do realizacji

(miejscowość, data) (odpowiedzialny za przedmiot) (dziekan)

PRZYJMUJĘ DO REALIZACJI (data i podpisy osób prowadzących przedmiot)

. . . . . . . . . . . . . . . . . . . . . . . . . . . . . . . . . . . . . . . . . . . . . . . . . . . . . . . . . . . . . . . . . . . . . . . . . . . . . . . . . . . . . . . . . . . . . . . . . . . . . . . . . . . . . . . . . . . . . . . . . . . . . . . . . . . . . . . . . . . . . . . .